## AJL Sub-Committee Meeting 2016 AJLA Spring Meeting

Thursday, March 31, 2016

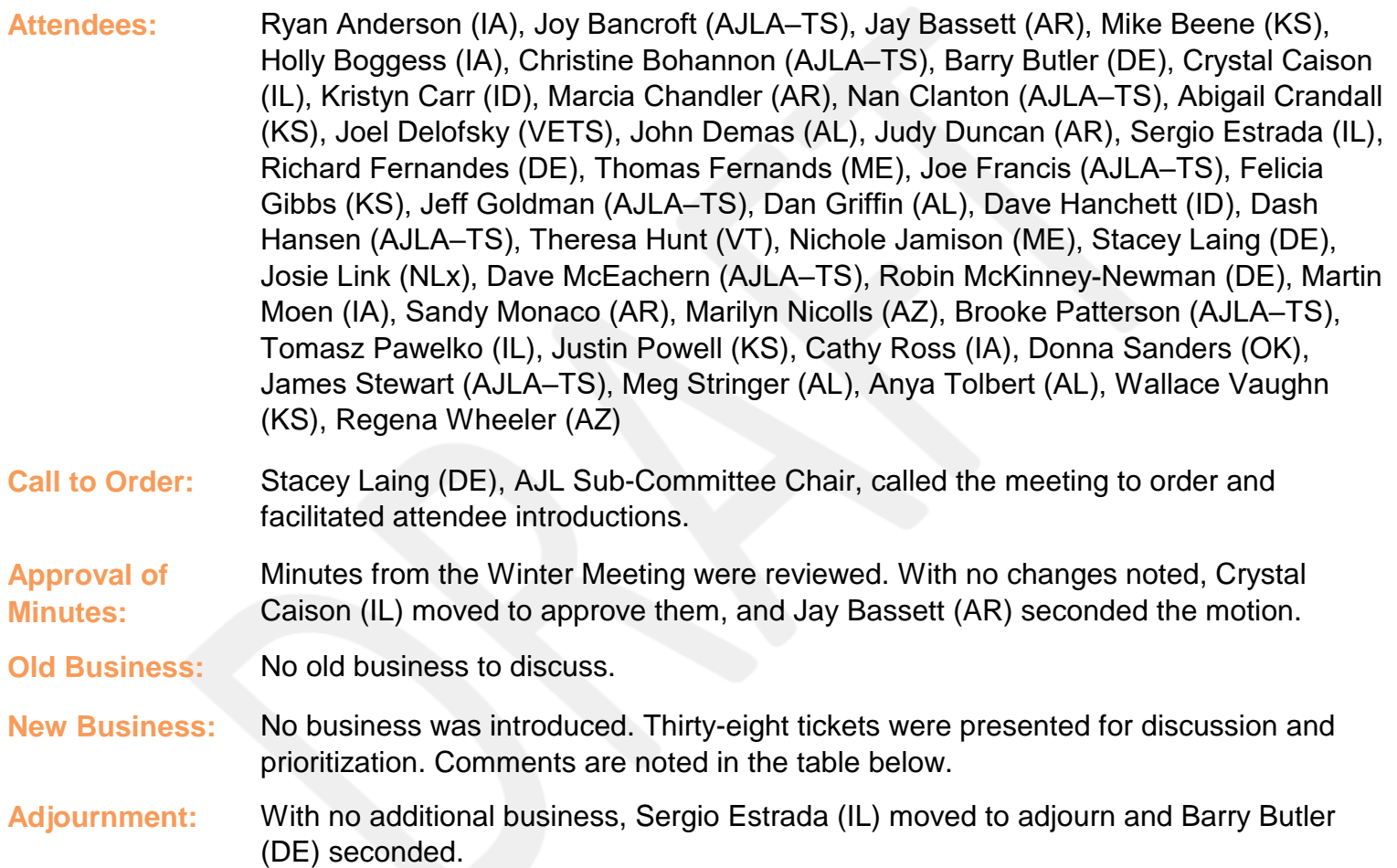

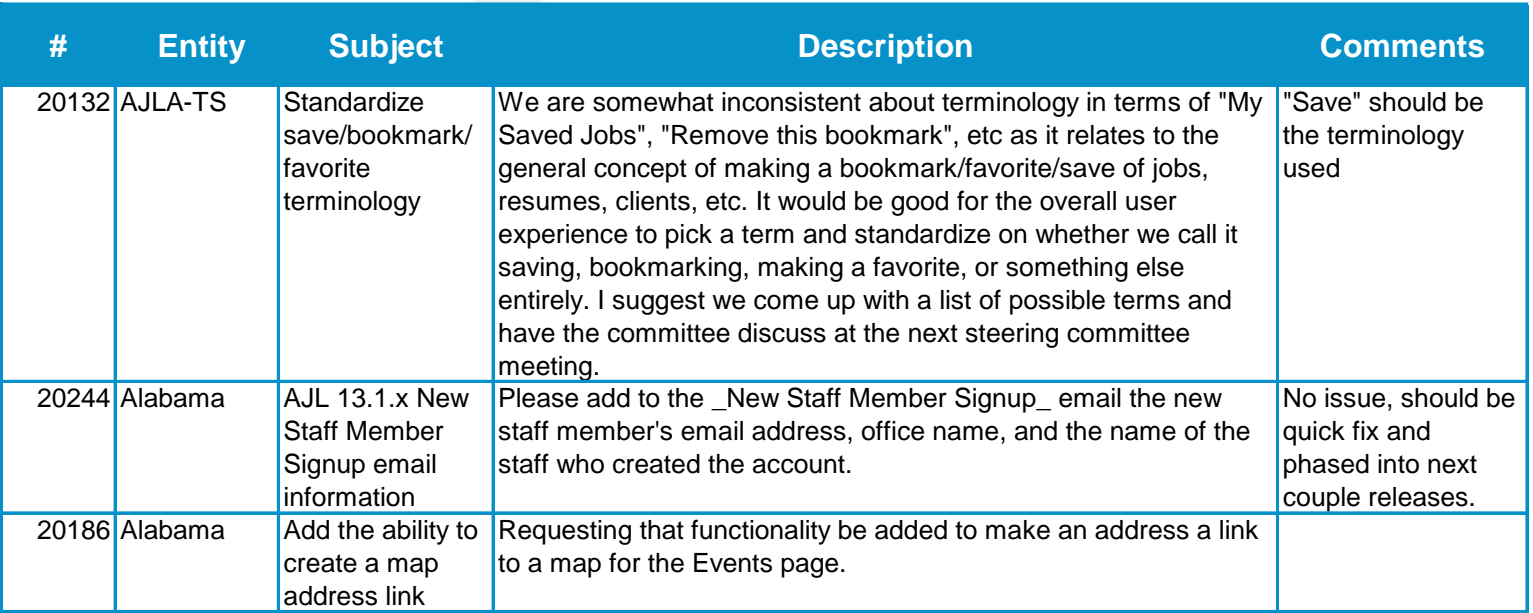

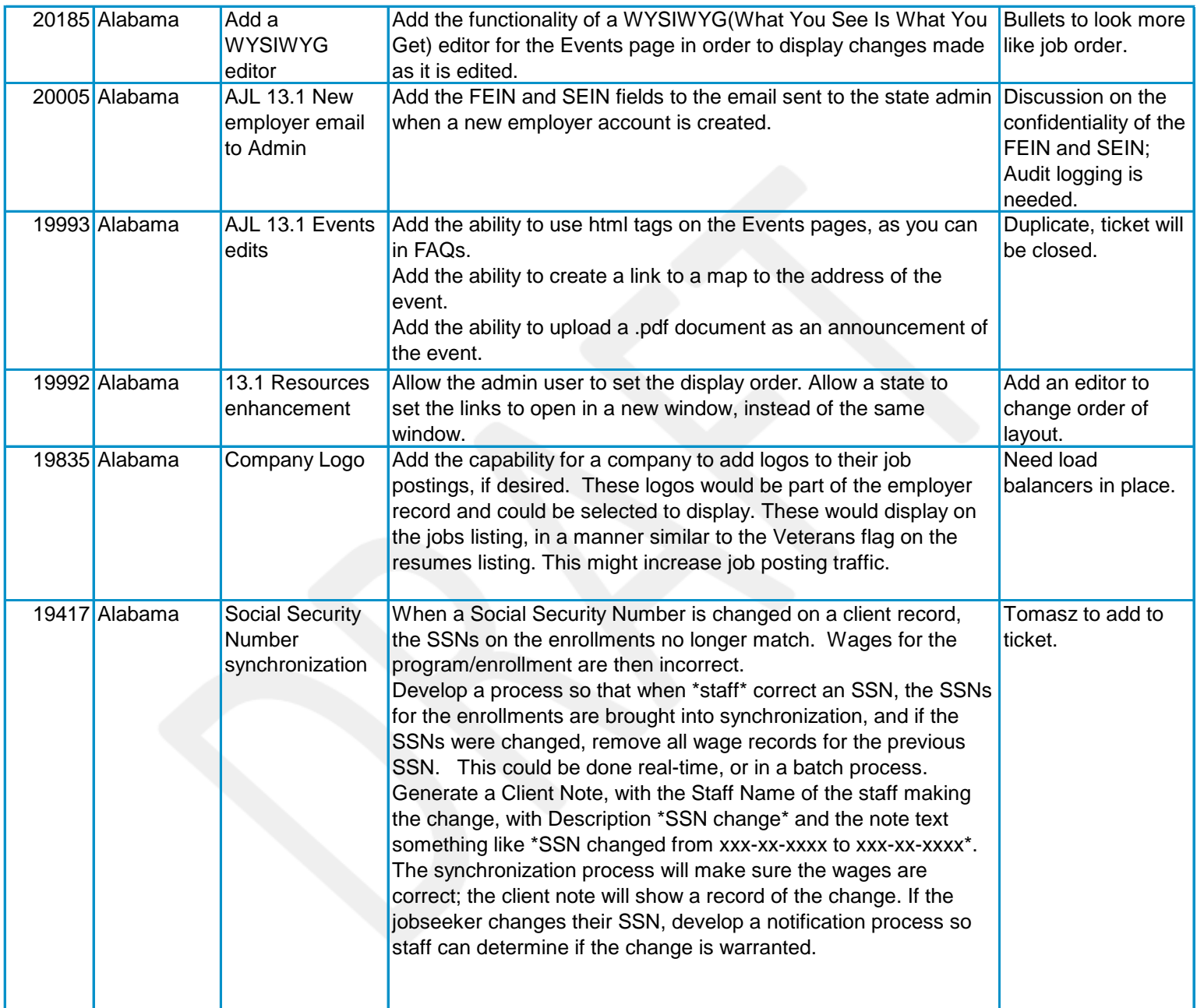

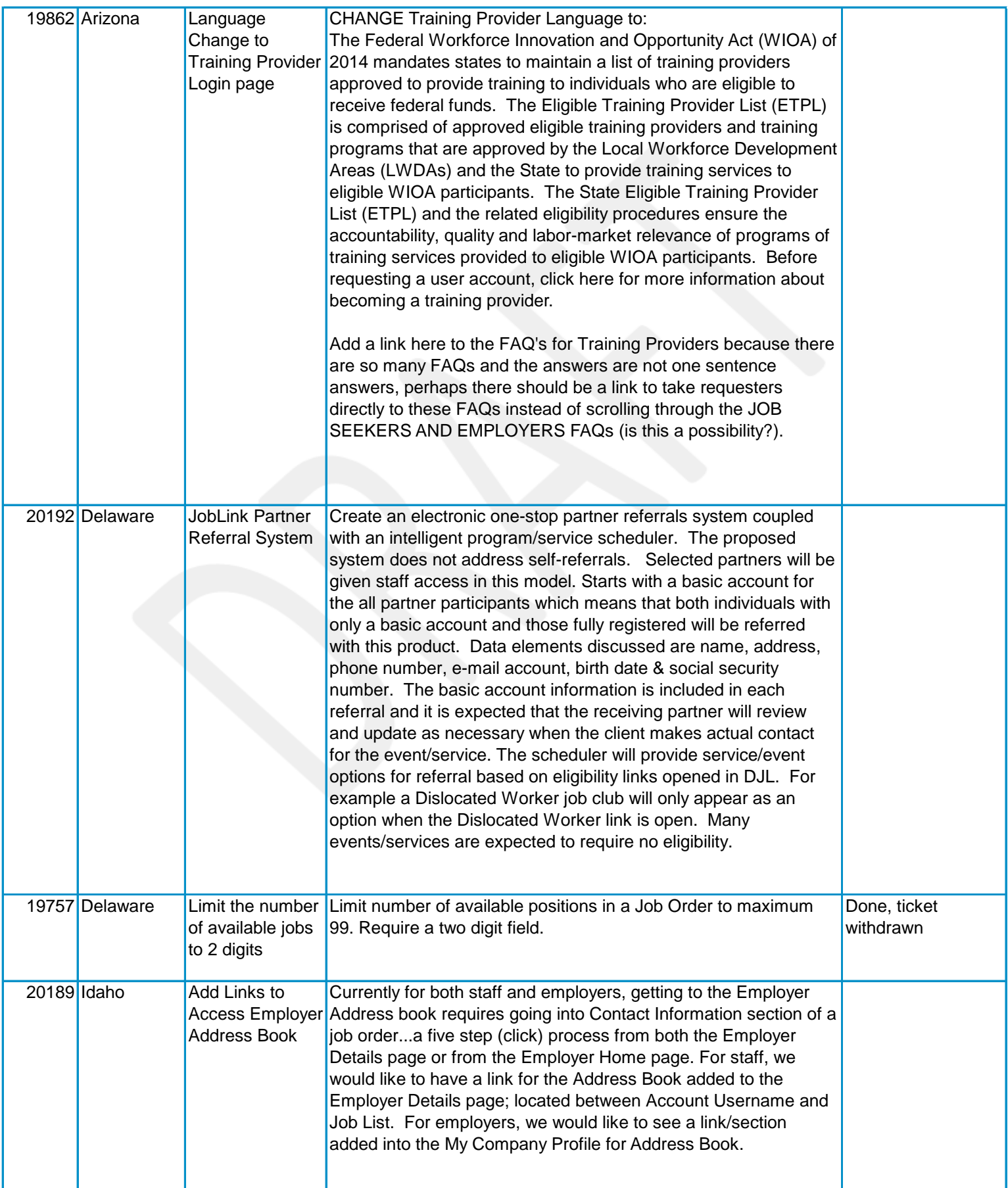

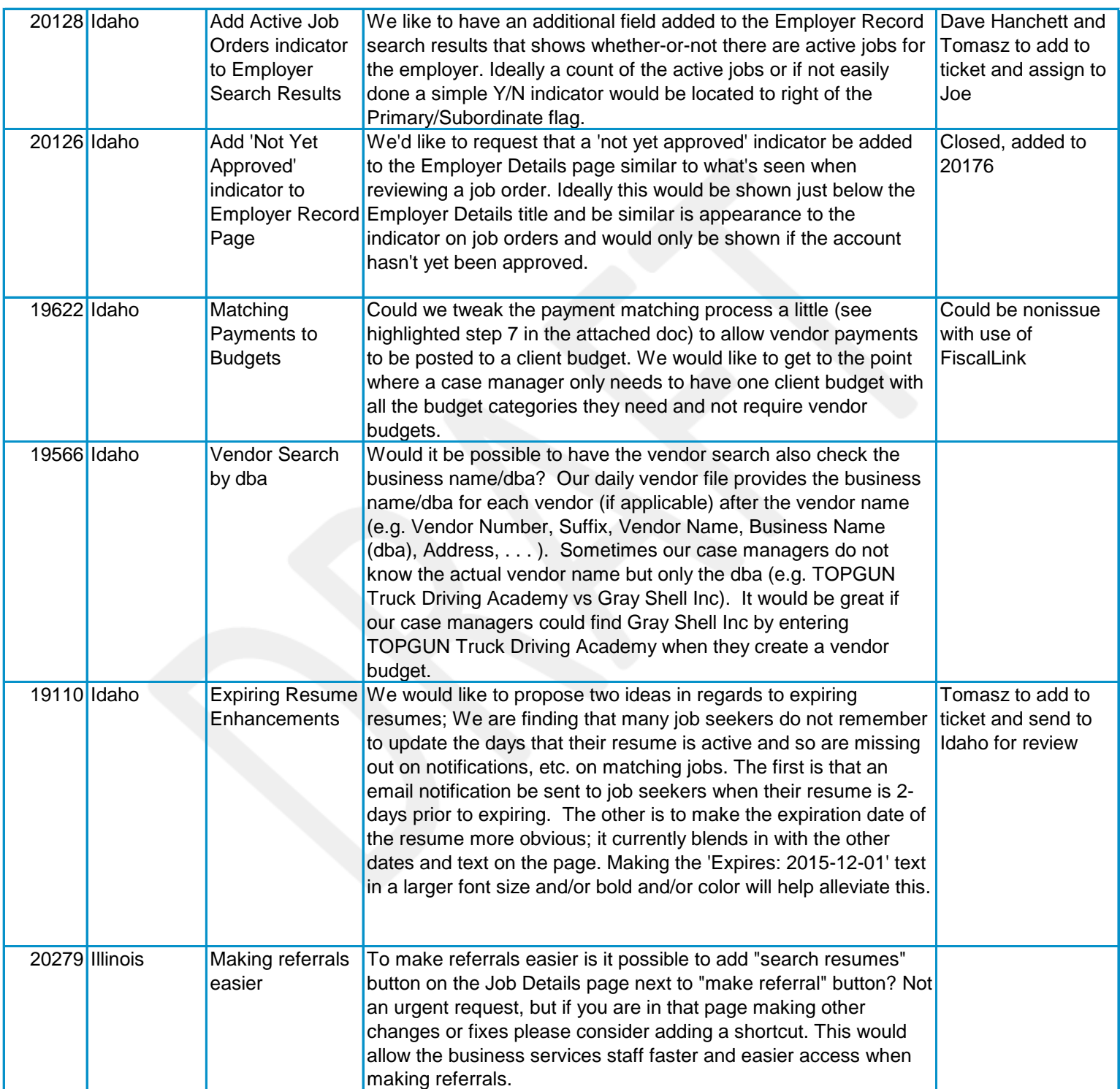

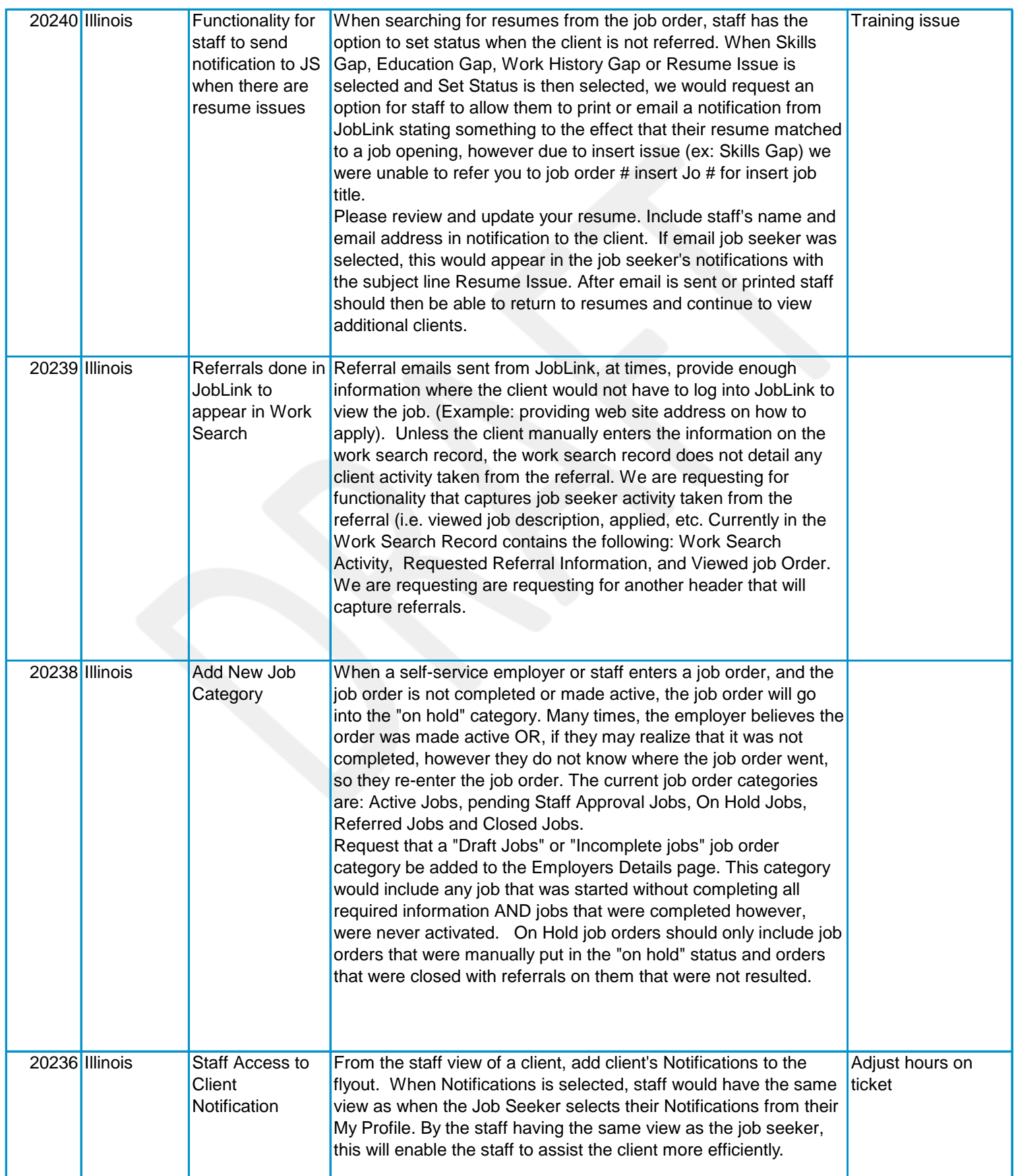

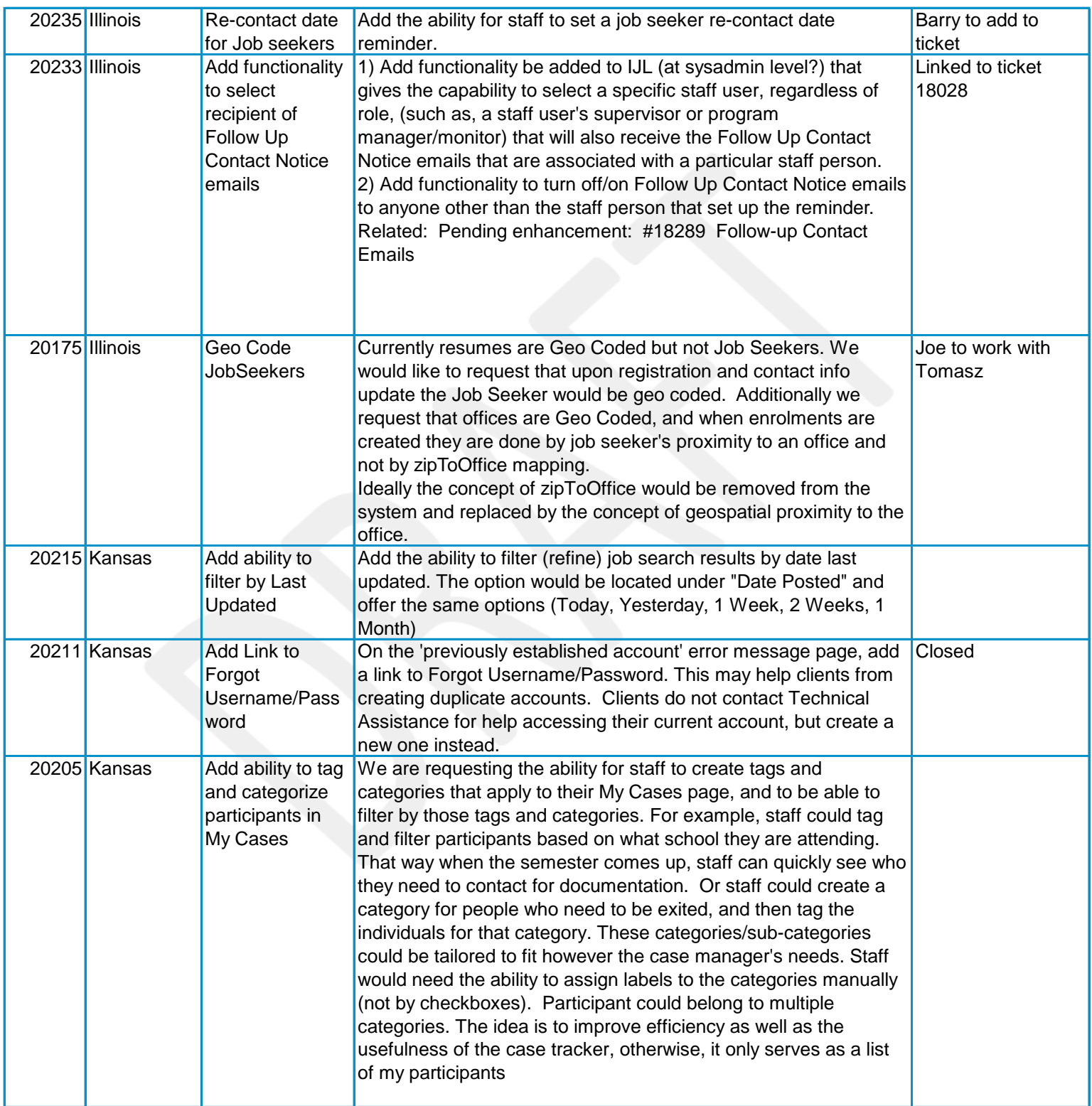

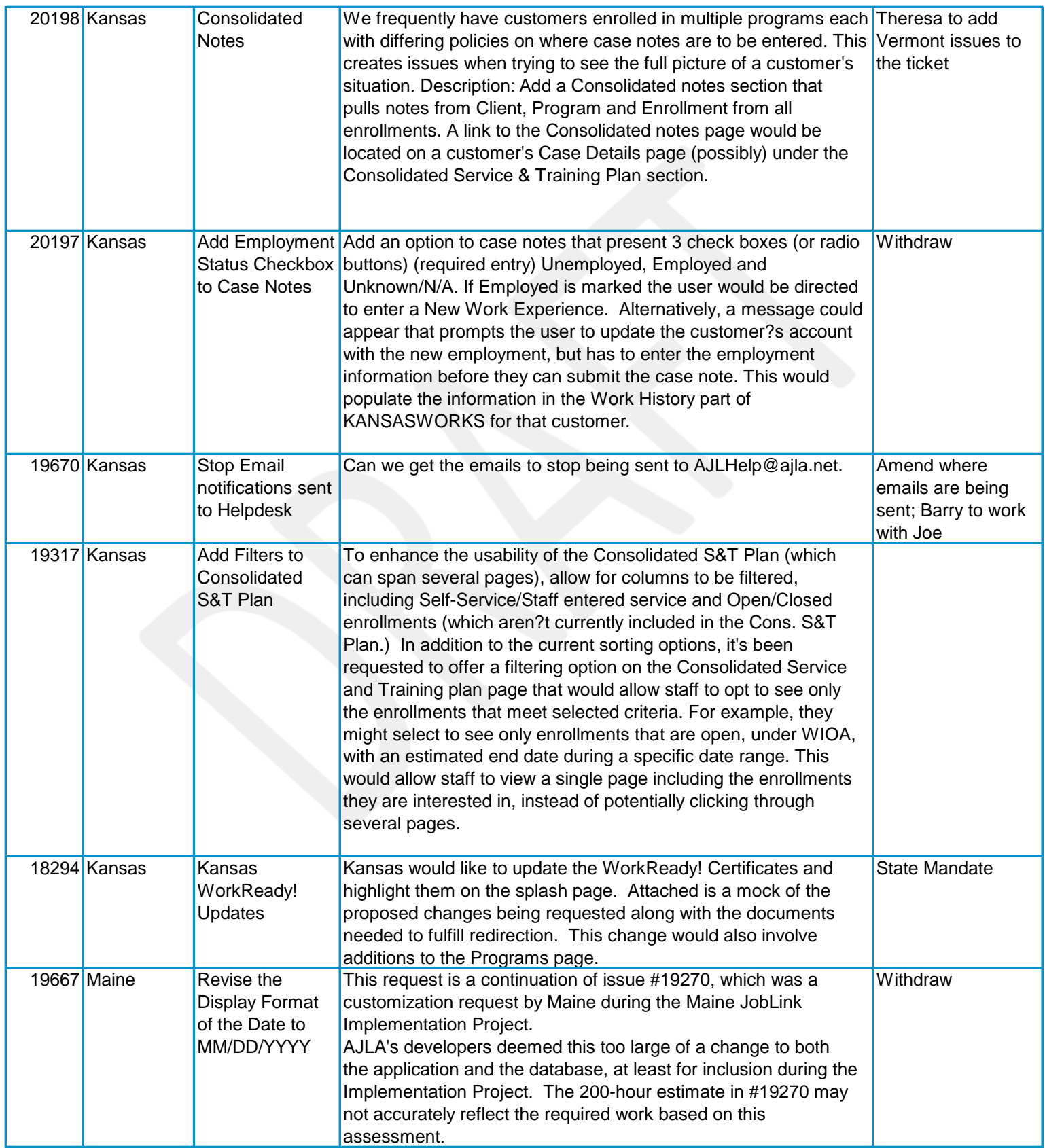

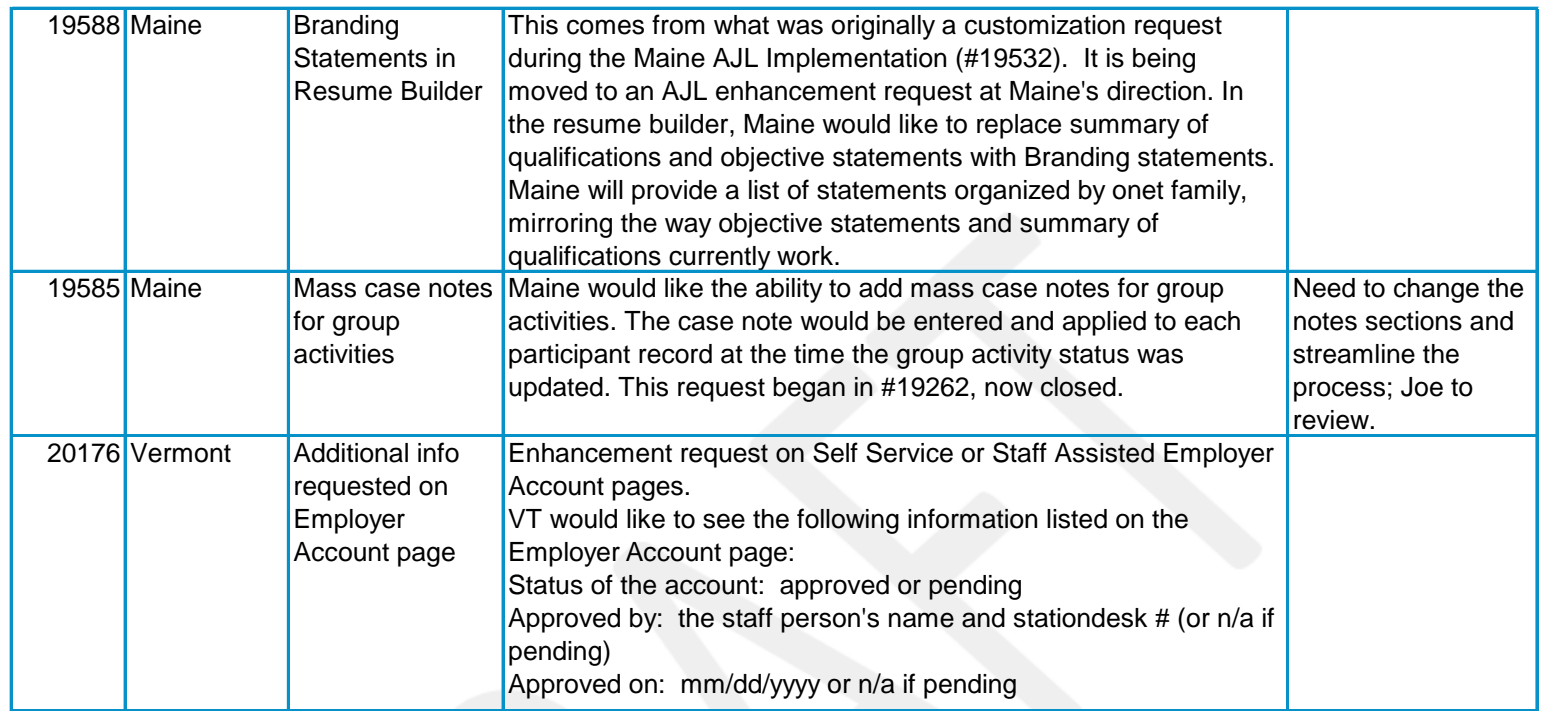